## MC930A – Computação Gráfica - 2017-S1 - Jorge Stolfi Trabalho de laboratório 05 - 2017-05-12 Oitenta Tentáculos - Tentativa II

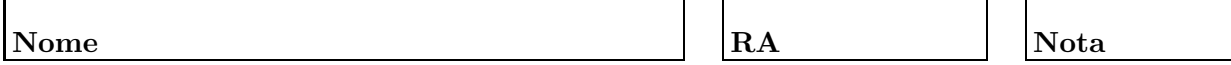

Objetivos. Treinar a contrução de splines de Bézier suaves.

**Enunciado.** Sua tarefa nesta aula prática é continuar o projeto da aula anterior, a modelagem de um monstro com um monte de tentáculos em POV-Ray. Especificamente, o objetivo  $\acute{e}$  construir cada tentáculo pela concatenação suave de vários segmentos como o construído na aula anterior.

**Teoria:** Lembramos que cada segmento tem como eixo uma curva de Bézier  $p(t)$ , definida por um intervalo de tempo  $[t<sub>0</sub> - t<sub>1</sub>]$  e quatro *pontos de controle* pA, pB, pC, pD, e tem raio que varia segundo um polinômio de Bézier  $\mathbf{r}(t)$  definido pelo intervalo  $[t_0$   $\mathbf{t}_1]$  e quatro valores de controle rA, rB, rC, rD.

Lembramos também a condição para a emenda suave de duas curvas de Bézier  $p(t)$ ,  $q(t)$  definidas para intervalos de tempo iguais  $[t_0 t_1] e [t_1 t_2]$ , respectivamente. Sejam pA, pB, pC, pD e qA, qB, qC, qD os pontos de controle das duas curvas. A emenda é suave se  $pD = qA = (pC + qB)/2$ . Neste caso, a união das duas curvas é continua em  $t_1$ , tanto em posição  $(p(t_1) = q(t_1))$  quanto velocidade  $(p'(t_1) = q'(t_1))$ .

A mesma condição garante a junção suave (conínua e com derivada contínua) de dois polinômios de Bézier  $\mathbf{r}(t)$ ,  $\mathbf{s}(t)$  definidos sobre intervalos iguais  $[t_0 \cdot t_1]$  e  $[t_1 \cdot t_2]$ 

Parte prática. Escreva e teste as macros abaixo, conforme especificado na classe:

- inicializa\_spline\_3(N,C,uu,vv,aa,bb): Supõe que N é um inteiro e que o parametro C é um array de tamanho [N][4] que vai definir uma curva ou polinômio de Bézier formada de N segmentos. Preenche esse array com os pontos ou valores de controle de N segmentos de Bézier, escolhidos aleatóriamente em função dos parâmetros uu, vv, aa, bb como será explicado em classe.
- suaviza spline  $3(N, C)$ : Supõe que os parametros N e C são como no item anterior. Modifica os valores de controle em C de modo que os segmentos emendem suavemente.
- extrai\_spline\_3(T,k,N,C): Supõe que T é um array de 3 índices [M][M][4], defnindo M splines de Bézier, e N e C são como no item anterior. Copia  $T[k][i][j]$  em C[i][j], para i,j em 0..N-1,0..3.
- guarda spline 3(T,k,N,C): Supõe que T, N e C são como no item anterior. Copia  $C[i][j]$  em T[k][i][j], para i, j em 0..N-1,0..3.
- define\_tentaculos\_3(M,N,P,R): Supõe que P é um array de pontos e R é um array de números, ambos com dimensões [M][N][4]. Preenche esses arrays com os dados (curvas-eixo e raios) dos tentáculos do seu monstro.
- gera\_tentaculos\_3(nb, M, N, P, R, ...): cria modelo POV-Ray para esse tentáculo, usando nb bolas em cada segmento.
- gera monstro $(m, M, N, ...)$ : gera o monstro com M tentáculos de N segmentos cada, com nb bolas em cada segmento.

Observações. O arquivo de descrição main.pov deve ser construído manualmente, com um editor de texto comum, sem o auxílio de qualquer editor gráfico ou outra ferramenta de modelagem geométrica. Não é permitido copiar ou incluir quaisquer arquivos POV-Ray além dos fornecidos pelo professor ou escritos por você mesmo, neste exercício ou em exercícios anteriores.

Lembre-se de que todo trabalho prático é individual. Não se esqueça de executar o comando make export até o final da aula.